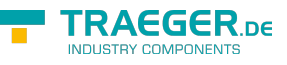

# PlcSymbolCollection Members

**Namespace:** IPS7Lnk.Advanced

**Assemblies:** IPS7LnkNet.Advanced.dll, IPS7LnkNet.Advanced.dll The [PlcSymbolCollection](https://docs.traeger.de/en/software/sdk/s7/net/api/ips7lnk.advanced.plcsymbolcollection) type exposes the following members.

### <span id="page-0-0"></span>**Constructors**

### <span id="page-0-1"></span>PlcSymbolCollection()

Initializes a new instance of the [PlcSymbolCollection](https://docs.traeger.de/en/software/sdk/s7/net/api/ips7lnk.advanced.plcsymbolcollection) class.

#### **C#**

public PlcSymbolCollection()

## <span id="page-0-2"></span>Methods

### <span id="page-0-3"></span>GetKeyForItem(IPlcSymbol)

Extracts the key from the specified element.

#### **C#**

protected override PlcName GetKeyForItem(IPlcSymbol item)

#### **Parameters**

#### item [IPlcSymbol](https://docs.traeger.de/en/software/sdk/s7/net/api/ips7lnk.advanced.iplcsymbol)

The element from which to extract the key.

#### **Returns**

#### [PlcName](https://docs.traeger.de/en/software/sdk/s7/net/api/ips7lnk.advanced.plcname)

The key for the specified element.

#### **Exceptions**

#### [ArgumentNullException](https://docs.microsoft.com/en-us/dotnet/api/system.argumentnullexception)

The *item* is a null reference (Nothing in Visual Basic).

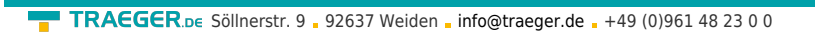

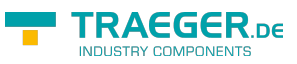

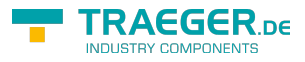

# **Table of Contents**

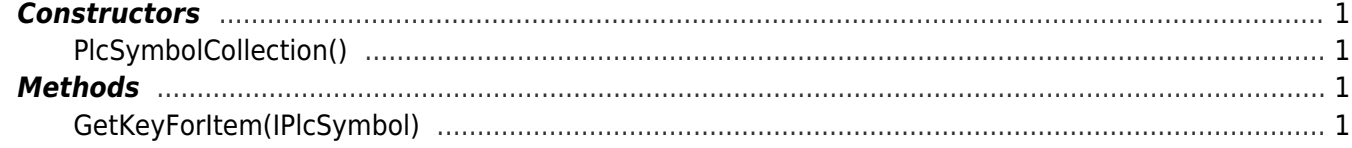